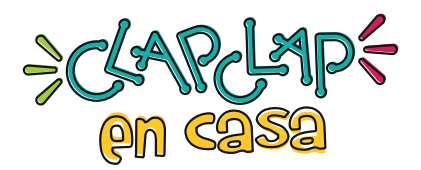

Con un círculo O selecciona los ClapClap de color AMARILLO. Con un cuadrado selecciona los ClapClap de color AZUL. Con un triánqulo $\triangle$  selecciona los ClapClap de color ROJO.

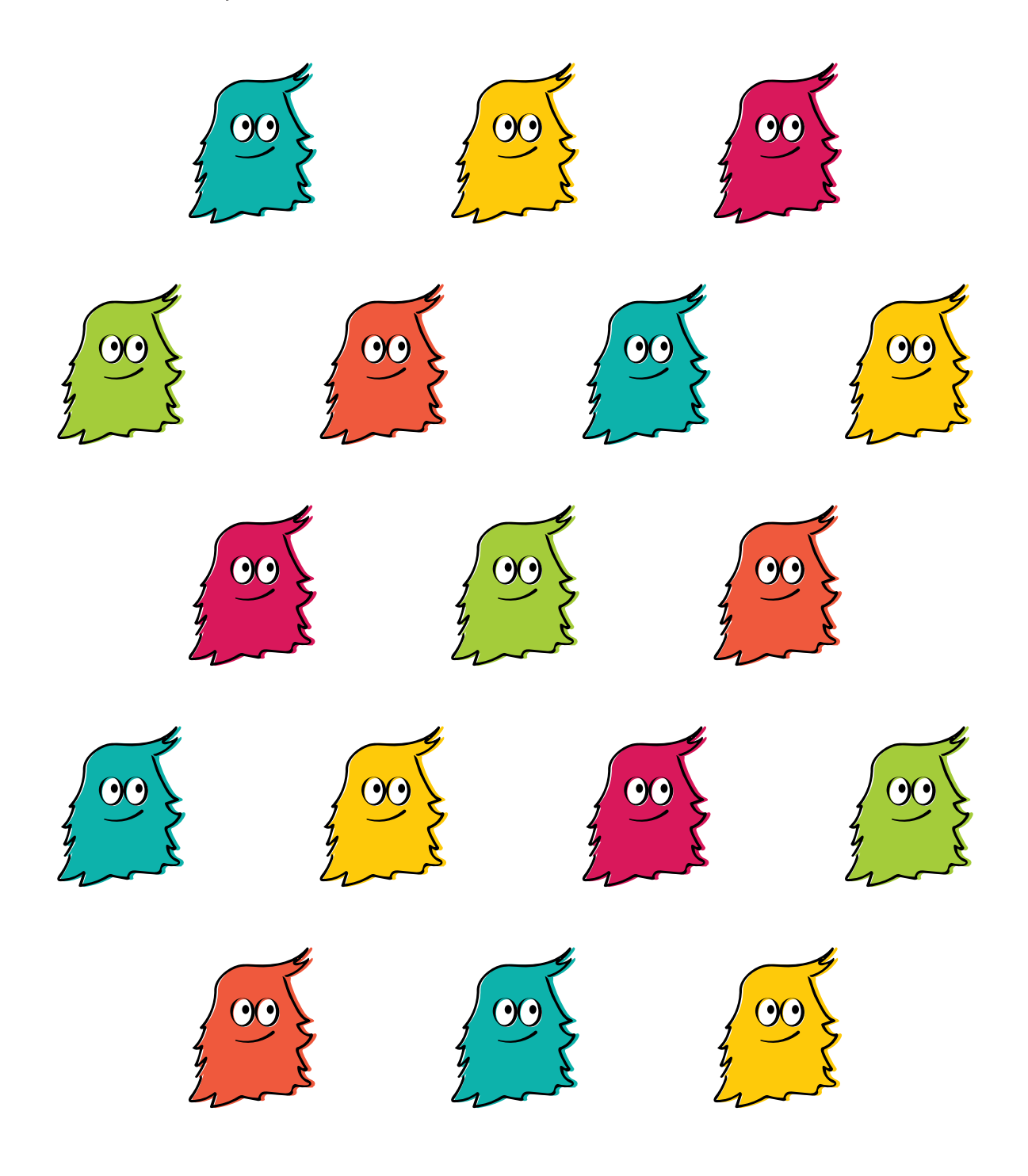